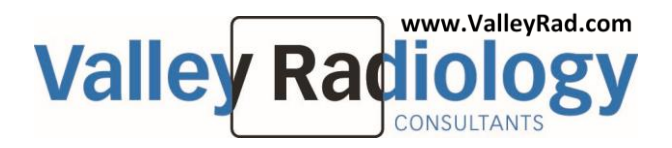

## **STAT Exam Workflow**

## **When a provider needs to order a STAT exam (any modality aside from PET). These steps should be taken to ensure fast and accurate patient care.**

- Provider creates an order for the necessary STAT Radiology exam.
	- o The order shall have the word STAT written or printed on it in bold letters
	- o The order shall have follow up instructions for the patient. Examples below:
		- Patient may return home and referring MD will call the patient with results
		- Patient must remain at the Radiology office for the exam results
		- Patient must return to the referring physician's office immediately following the Radiology exam
- Provider faxes the order, chart notes, Labs (if required) & demographics to:
	- o 760-858-2020 General Providers
	- o 877-392-4462 ( Authorization line for STATS)
- Authorizations
	- o If patient is HMO, office is to provide authorization in the order packet
	- o If patient is PPO, office is to provide authorization in order packet as stated on our referral pad.
- Provider office to call scheduling department directly and inform them that they have a STAT exam they need to send, and that the order has been faxed.
- Scheduling department will instruct the provider to send patient immediately to the designated facility (Elm, GW, CB)
	- o The patient shall also hand carry the order packet with them to the facility to ensure that there are no delays in getting the exam completed
- Scheduling department shall schedule patient
- Scheduling department shall call the modality tech and inform them that STAT patient is on their way – "Hi (MRI Tech), I have added a STAT MRI of the head to your schedule. The patient is on their way."
	- o If unable to speak to tech, schedulers will leave a voicemail
- If an exam has been ordered with IV contrast material, Lab results within 90 days of the exam must accompany the patient in certain situations. The Requirements for labs accompanies this document.